## Use Search Fields to Locate Information in Reports

Last Modified on 06/05/2019 8:47 pm EDT

Many reports have Search fields. Type a word into the Search field to quickly locate information.

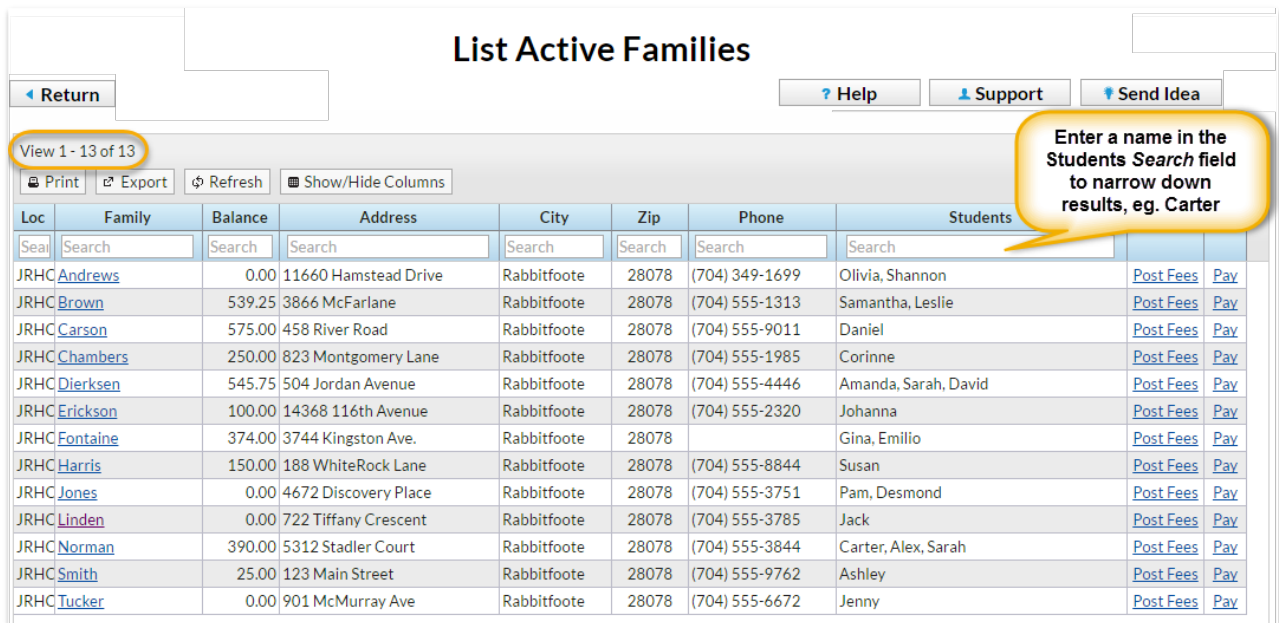

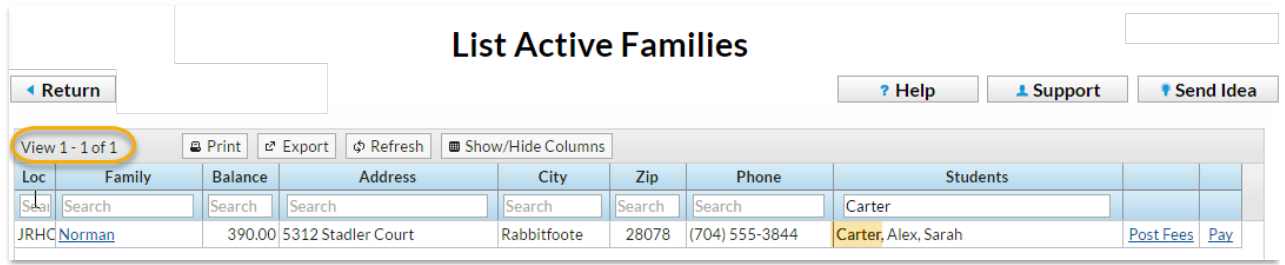